- 13 ISBN 9787121142536
- 10 ISBN 7121142538

出版时间:2011-8

页数:167

## 版权说明:本站所提供下载的PDF图书仅提供预览和简介以及在线试读,请支持正版图书。

更多资源请访问:www.tushu111.com

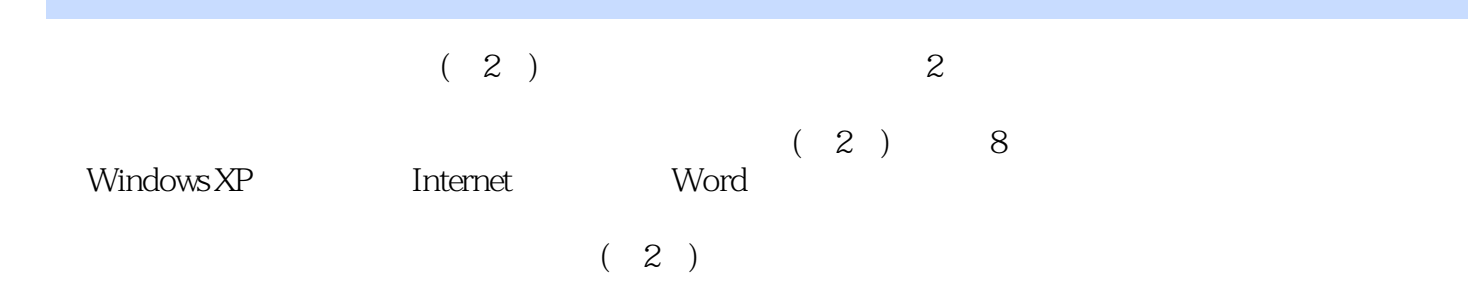

 $1$  $1.1$  实训1.2 输入法的操作 实训1.3 配置一台计算机  $1.4$  $1.5$ 2 Windows XP  $21$ 2.2 Windows 实训2.3 电子文档管理 2.4 Windows XP 2.5 Windows XP 2.6 Windows XP 3 Internet 31 IE 32 TCP/IP 33 实训3.4 电子邮件的使用 3.5 Internet  $36$ 4 Word 4.1 Word 42 实训4.3 图文混排 4.4 实训4.5 绘制组织结构图  $46$ <br>5  $5<sub>5</sub>$  $5.1$ 5.2 5.3 5.4 Excel 2003  $6<sub>6</sub>$ 6.1 实训6.2 在演示文稿中插入对象 实训6.3 演示文稿的美化与修饰  $64$  $7$  $\overline{A}$ 

附录B 综合练习题及参考答案 附录C 全国计算机等级考试简介

D B Windows

E MS Office  $\overline{F}$  MS Office F B

## $\frac{1}{1}$  ,  $\frac{1}{1}$  ,  $\frac{1}{1}$  ,  $\frac{1}{1}$  ,  $\frac{1}{2}$  ,  $\frac{1}{2}$  ,  $\frac{1}{2}$  ,  $\frac{1}{2}$  ,  $\frac{1}{2}$  ,  $\frac{1}{2}$  ,  $\frac{1}{2}$  ,  $\frac{1}{2}$  ,  $\frac{1}{2}$  ,  $\frac{1}{2}$  ,  $\frac{1}{2}$  ,  $\frac{1}{2}$  ,  $\frac{1}{2}$  ,  $\frac{1}{2}$  ,  $\frac{1$  $\mu$  $\kappa$  , and  $\kappa$  , and  $\kappa$  , and  $\kappa$  , and  $\kappa$

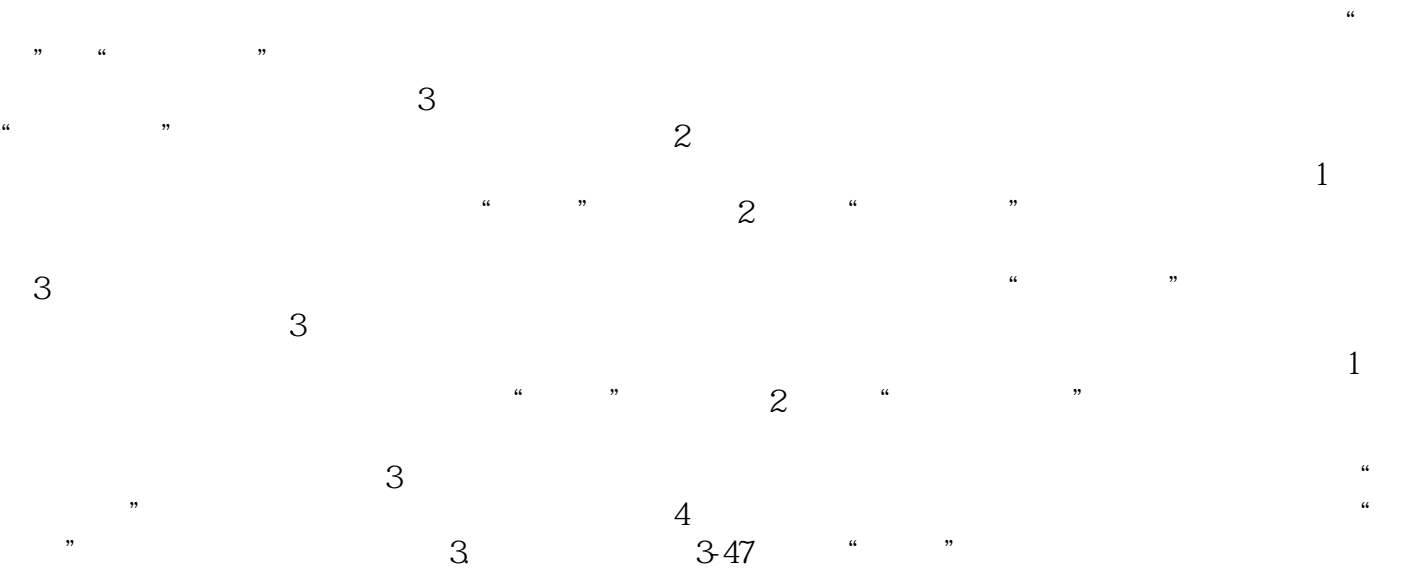

 $(2)$   $21$ 

本站所提供下载的PDF图书仅提供预览和简介,请支持正版图书。

:www.tushu111.com